# Automated Generation of Input Data for Machine-Learning-Based Predictions of Ni(I) Dimer Formation

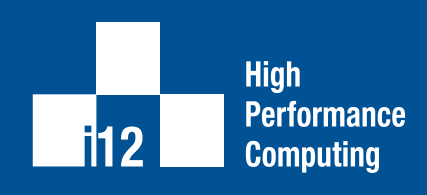

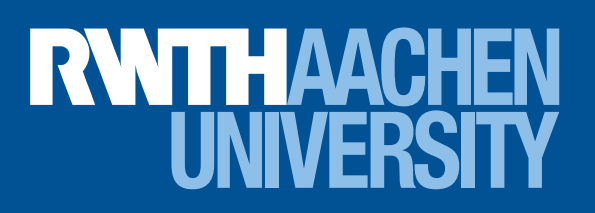

Part of the Python scripts, the input data and graphic for "Motivation" were kindly provided by the Schoenebeck Group.

- 
- 
- 
- 
- 

- 
- 
- 
- 

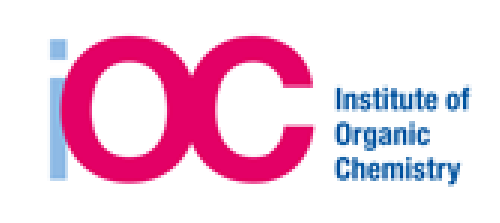

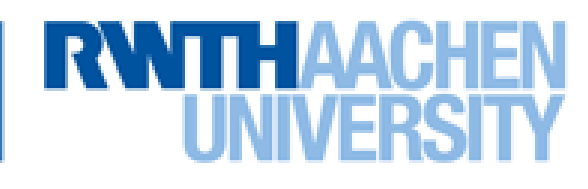

- 
- 
- 
- 
- 
- 
- 
- 
- 
- 
- 
- 

Nina Löseke\*, Sebastian Wellig<sup>+</sup>, Jannis Klinkenberg\*, Christian Terboven\* and Franziska Schoenebeck<sup>+</sup> \*Chair for Computer Science 12 - High Performance Computing, RWTH Aachen University <sup>+</sup>Schoenebeck Group, Institute of Organic Chemistry, RWTH Aachen University

# **Motivation**

- Desire to find new, reactive Ni(I) dimers for novel catalysts, but difficult to explore strategically
- $\triangleright$  Species = groups of nickel and ligands (ions/molecules connected to metal ions) that form Ni(I) dimers
- Discern more strategic approach or properties of suitable ligands through machine learning
- ML input previously based on experiments
	- $\triangleright$  Create larger, more varied data set through DFT calculations (see below) for more innovative results

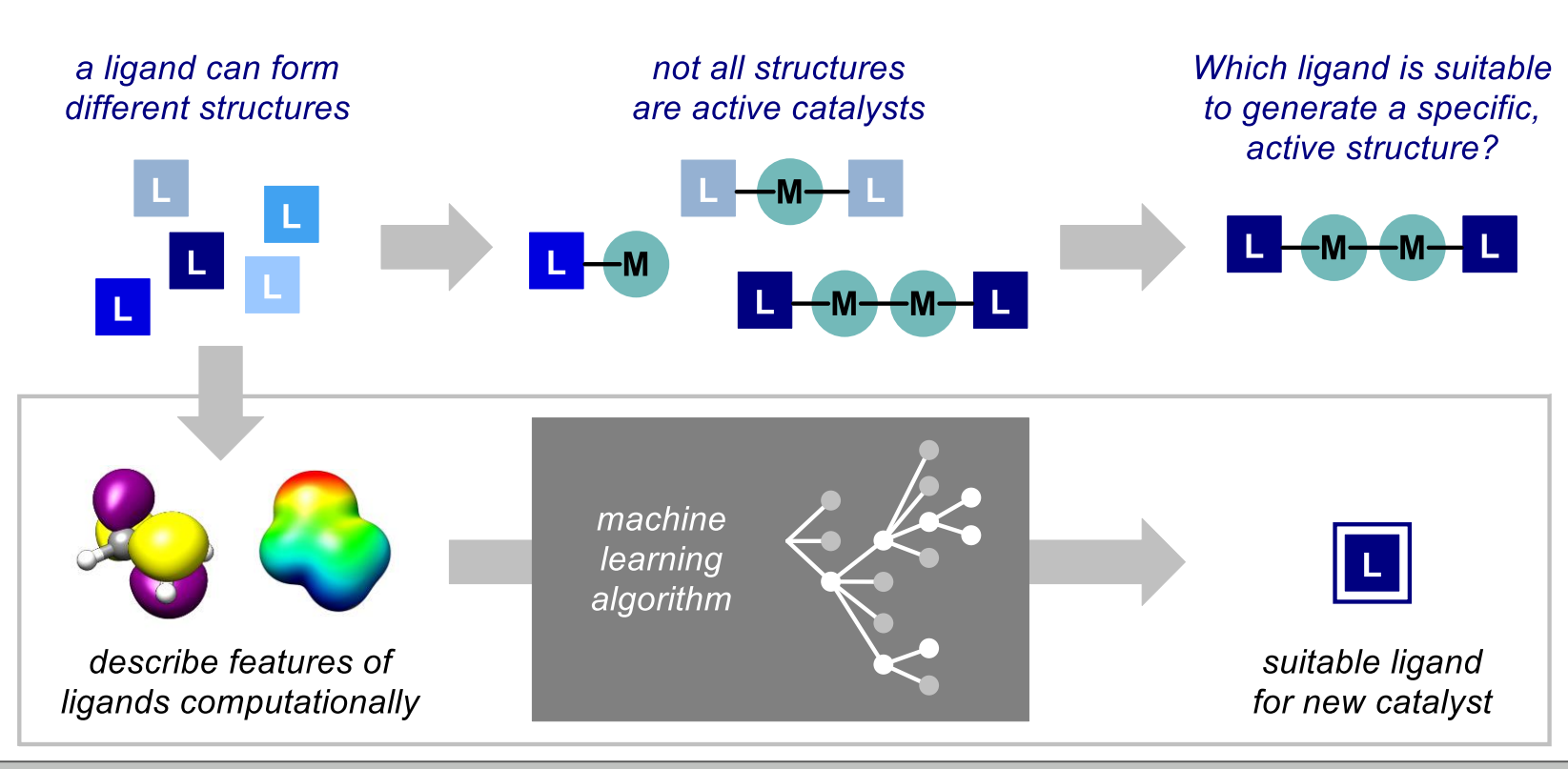

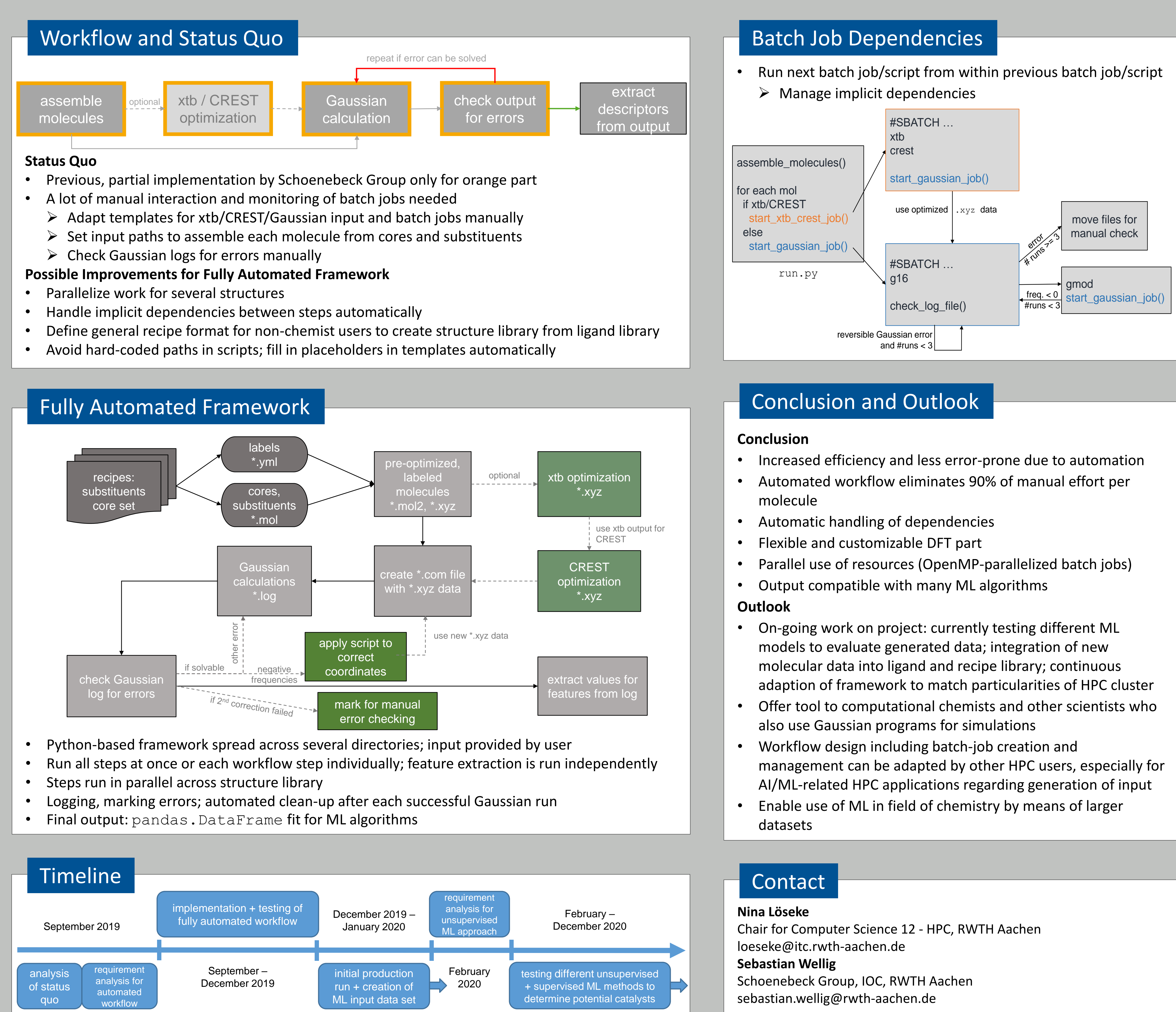

- 
- 

- 
- 
- 

### **Open Babel**

- Python API
- Convert chemical file formats
- Represent and assemble molecules programmatically
- Support for substructure search

# **xtb/CREST**

- Chemical, OpenMP-parallelized software
- Local/global geometry optimization to find optimal molecular conformation with minimal total energy

# **Gaussian**

- OpenMP-parallelized, DFT-based programs  $\triangleright$  DFT = "density functional theory", which is a method for quantum mechanical modeling
- Global geometry optimization
- Calculations for molecular descriptors that are used as ML features for input data

# Tools